Информация о влад**урид НИСТЕРСТВО СЕЛЬСКОГО ХОЗЯЙСТВА РОССИЙСКОЙ ФЕДЕРАЦИИ** Документ подписан простой электронной подписью ФИО: Соловьев Дмитрий Александрович Должность: ректор ФГБОУ ВО Вавиловский университет Дата подписания: 23.04.2023 11:08:29

<sup>Уникальный прорадеридивное государственное бюджетное образовательное учреждение</sup> **высшего образования** 528682d78e671e566ab07f01fe1ba2172f735a12

# **«Саратовский государственный аграрный университет имени Н.И. Вавилова» МАРКСОВСКИЙ ФИЛИАЛ**

**Утверждаю** Директор филиала \_\_\_\_\_\_\_\_\_\_\_\_\_\_\_\_Кучеренко И.А. «30» июня 2020 г.

# **РАБОЧАЯ ПРОГРАММА УЧЕБНОЙ ДИСЦИПЛИНЫ**

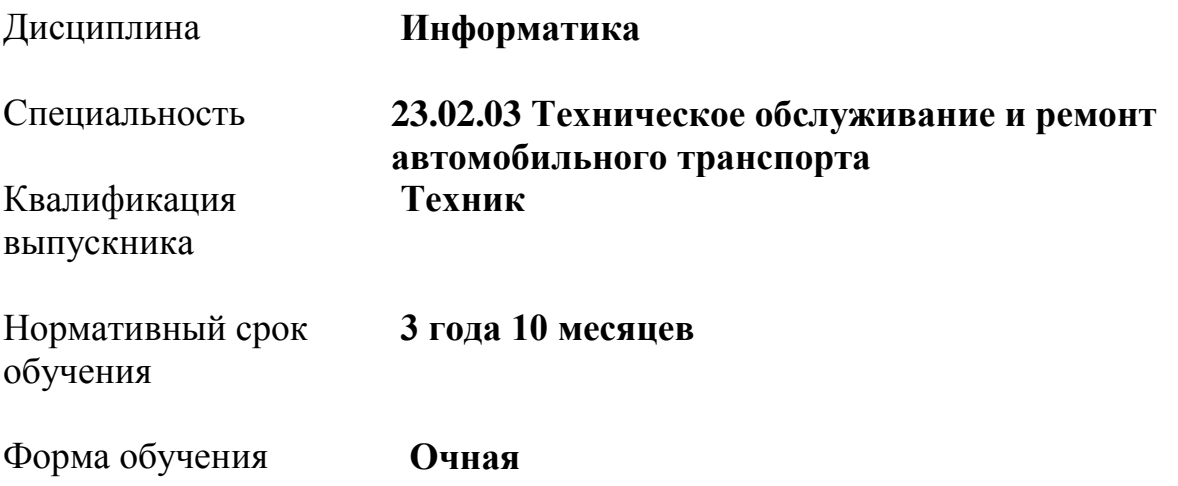

 Рабочая программа учебной дисциплины «Информатика» разработана на основе Федерального государственного образовательного стандарта по специальности среднего профессионального образования 23.02.03 Техническое обслуживание и ремонт автомобильного транспорта укрупненной группы специальностей 23.00.00 Техника и технологии наземного транспорта

 Организация-разработчик: Марксовский сельскохозяйственный техникум филиал ФГБОУ ВО «Саратовский государственный аграрный университет имени Н.И. Вавилова».

Разработчик: Федосова Г.В., преподаватель

 Рассмотрена на заседании предметной (цикловой) комиссии математических, естественнонаучных и общепрофессиональных дисциплин протокол № 11 от «26 » июня 2020года.

 Рекомендована Методическим советом филиала использованию в учебном процессе по специальности 23.02.03 Техническое обслуживание и ремонт автомобильного транспорта протокол № 5 от «30» июня 2020 года.

 Утверждена Директором и Советом филиала протокол № 3 от «30» июня 2020 года.

# СОДЕРЖАНИЕ

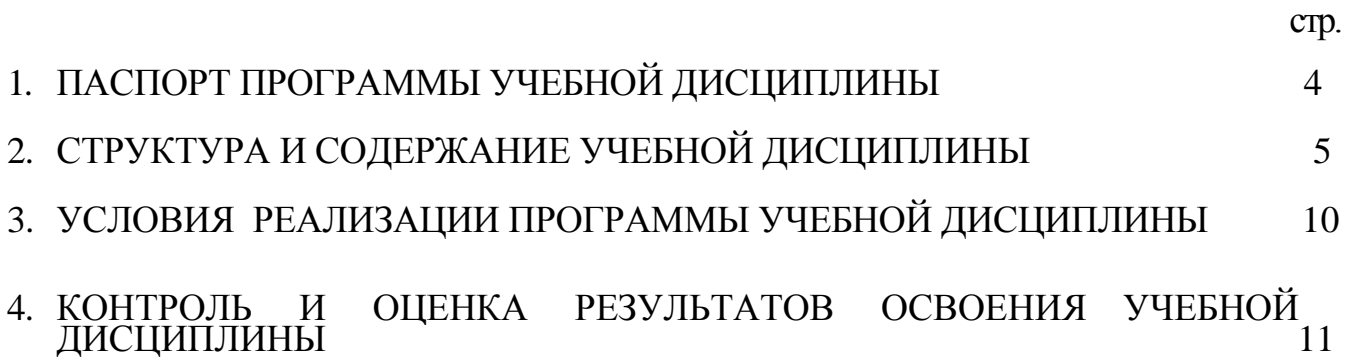

# **1. ПАСПОРТ ПРОГРАММЫ УЧЕБНОЙ ДИСЦИПЛИНЫ «ИНФОРМАТИКА»**

### **1.1 Область применения программы:**

Рабочая программа учебной дисциплины является частью программы подготовки специалистов среднего звена в соответствии с ФГОС по специальности СПО для специальности: 23.02.03 Техническое обслуживание и ремонт автомобильного транспорта укрупненной группы специальностей 23.00.00 Техника и технологии наземного транспорта

# **1. 2 Место дисциплины в структуре программы подготовки специалистов среднего звена:**

 Дисциплина «Информатика» принадлежит к математическому и общему естественно – научному циклу.

## **1. 3 Цели и задачи учебной дисциплины - требования к результатам освоения дисциплины**:

Процесс изучения дисциплины направлен на формирование у студентов общекультурных и профессиональных компетенций (ОК 1 - 9 ПК 1.1 - 1.3 ПК  $2.1 - 2.3$ .

В результате изучения учебной дисциплины Информатика обучающийся должен:

### **Знать**

- основные понятия автоматизированной обработки информации, знать общий состав и структуру персональных электронно-вычислительных машин (далее - ЭВМ) и вычислительных систем;
- базовые системы, программные продукты и пакеты прикладных программ

### **уметь:**

- использовать изученные прикладные программные средства;

### **1. 4 Количество часов на освоение учебной дисциплины:**

максимальной учебной нагрузки обучающегося 108 часа, в том числе: обязательной аудиторной учебной нагрузки обучающегося 72 часа; самостоятельной работы обучающегося 36 часов.

# 2. СТРУКТУРА И СОДЕРЖАНИЕ УЧЕБНОЙ ДИСЦИПЛИНЫ

# 2.1. Объем учебной дисциплины и виды учебной работы

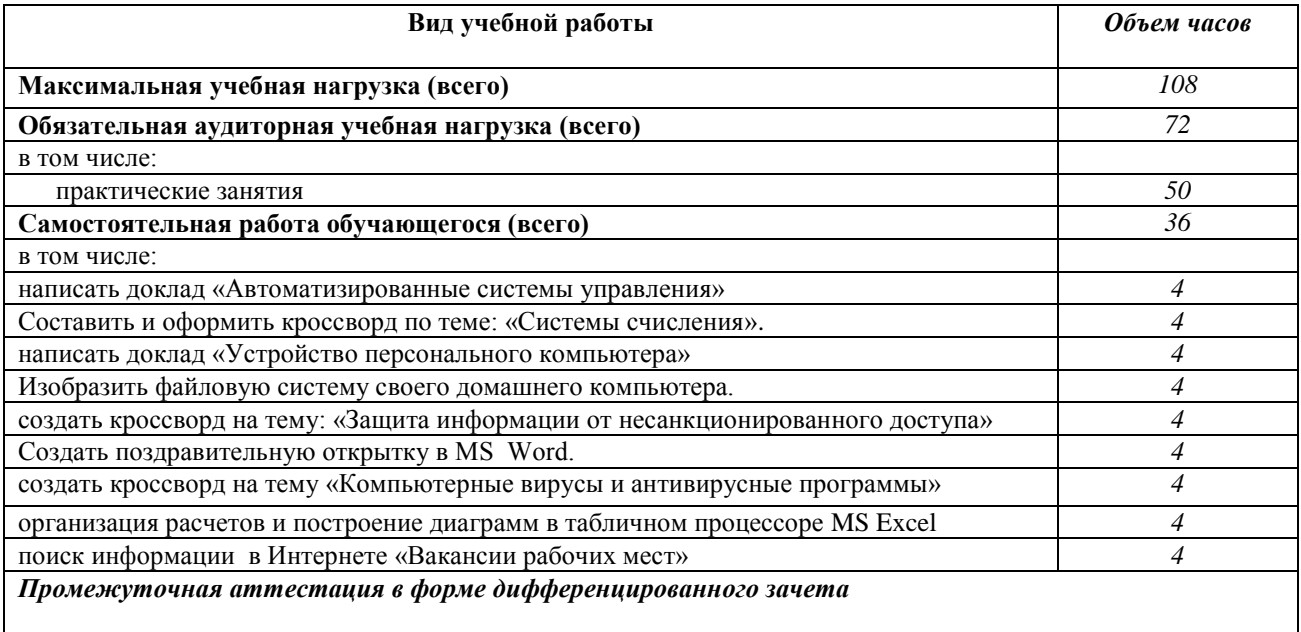

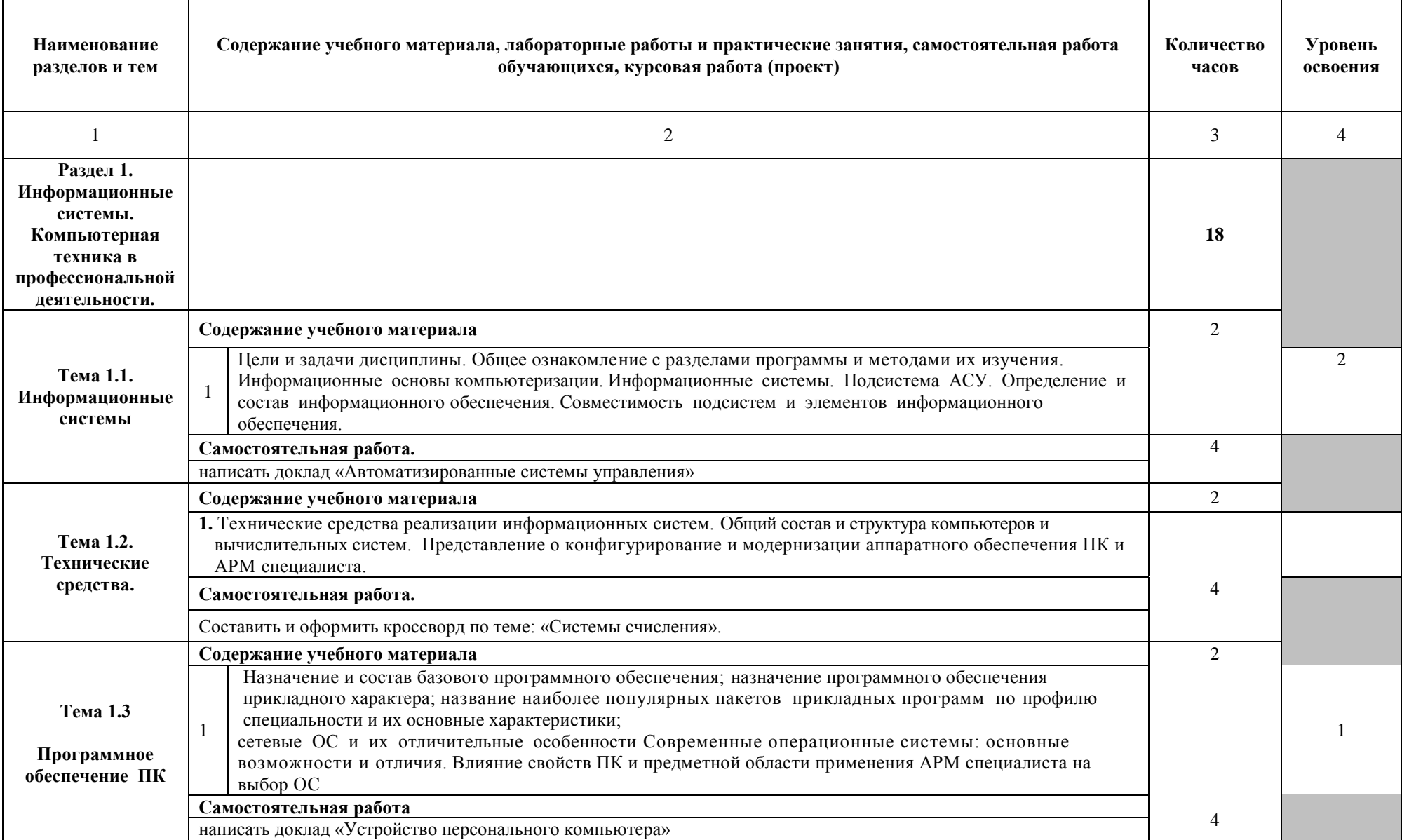

# **2.2. Рабочий тематический план и содержание учебной дисциплины «Информатика»**

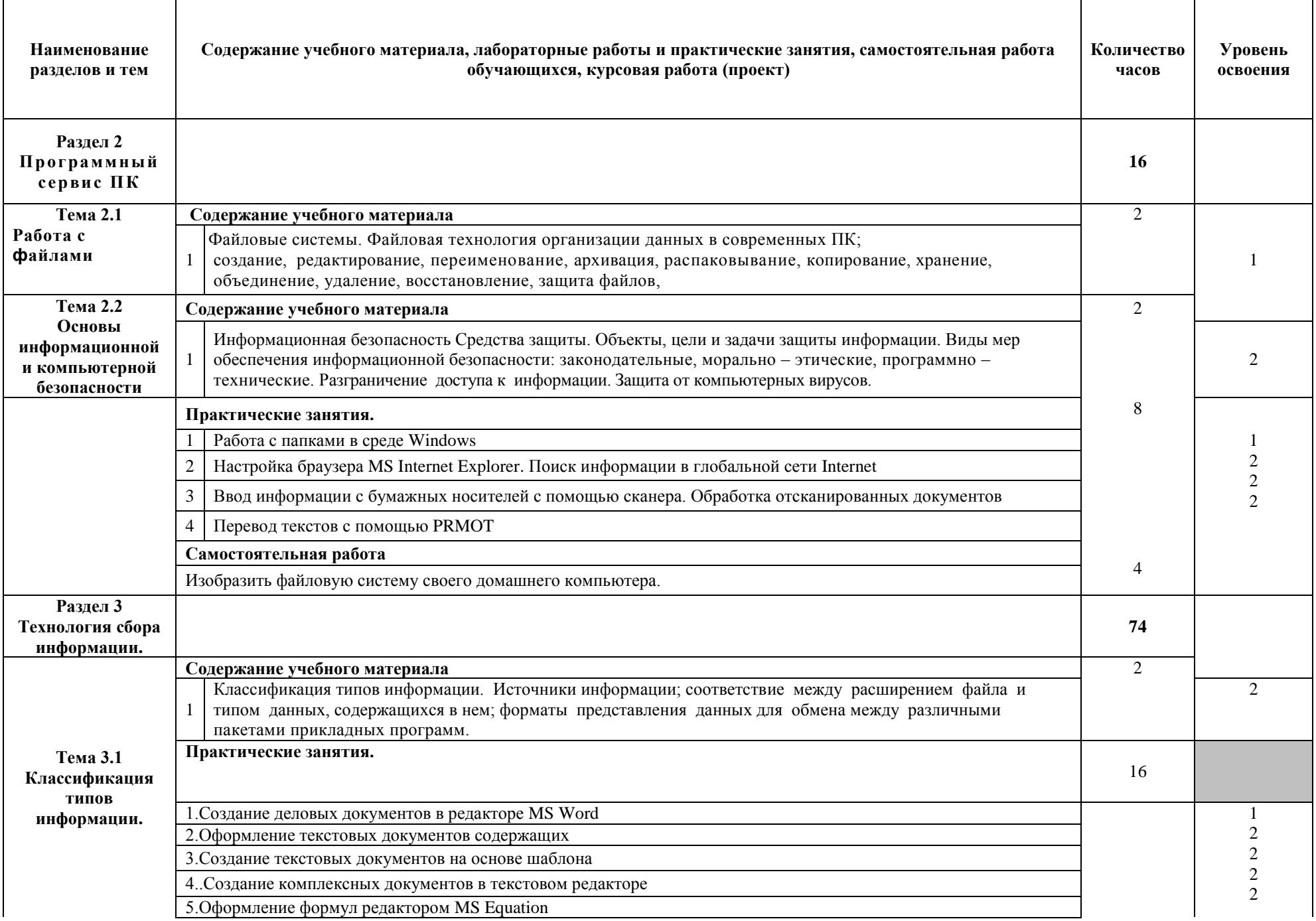

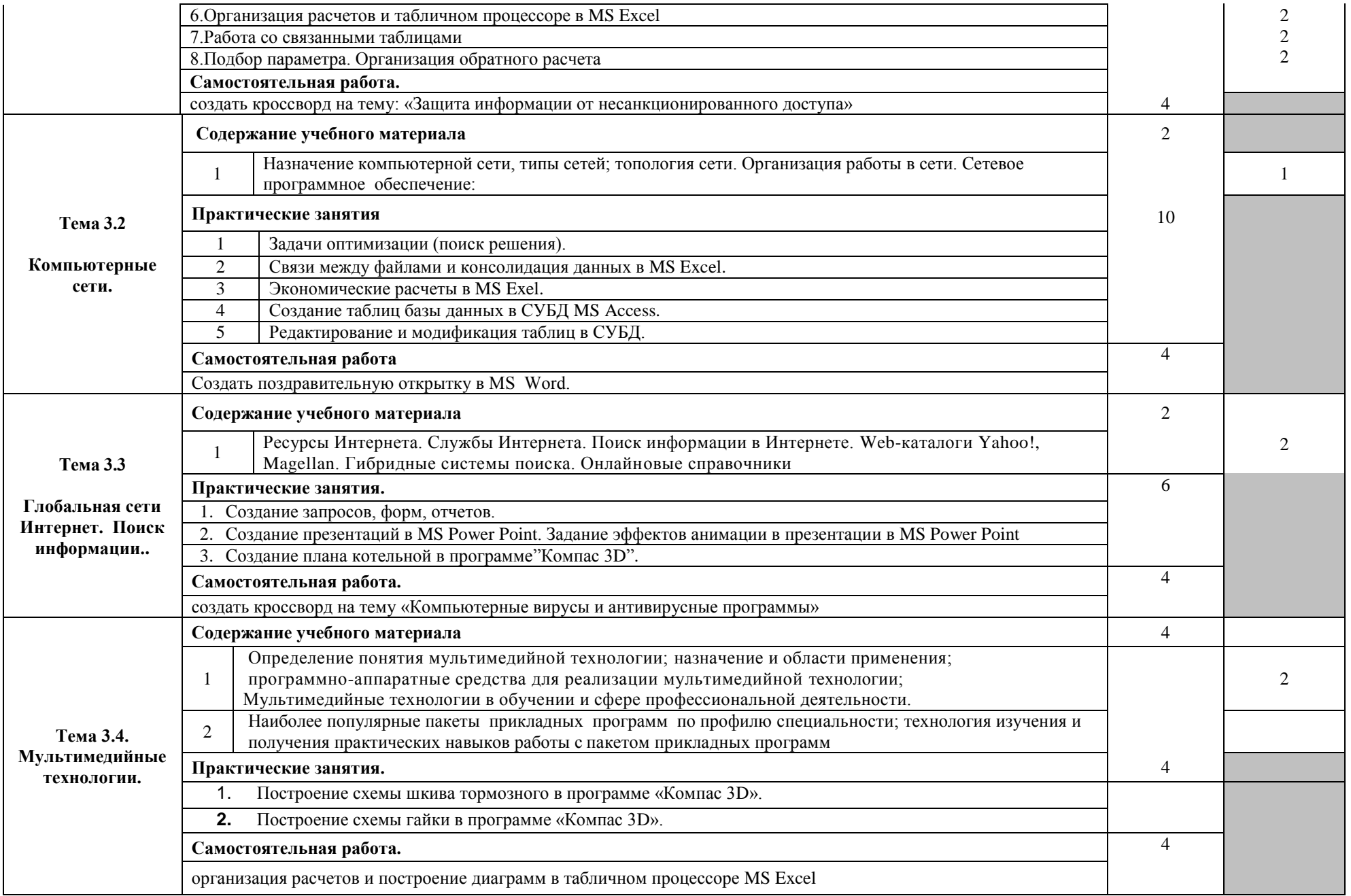

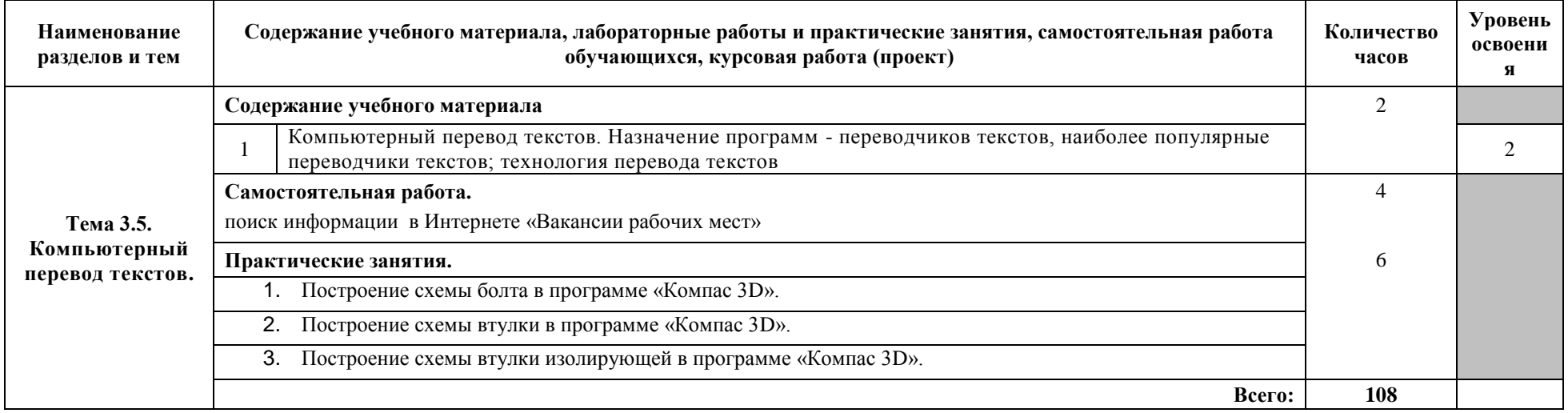

# **3. УСЛОВИЯ РЕАЛИЗАЦИИ ПРОГРАММЫ УЧЕБНОЙ ДИСЦИПЛИНЫ**

## **3.1 Требования к материально-техническому обеспечению**

Реализация программы учебной дисциплины «Информатики» требует наличия учебного кабинета «Информатики».

Оборудование учебного кабинета: рабочее место преподавателя; рабочие места обучающихся; доска ученическая обычная, настенная, компьютеры c лицензионным программным обеспечением и оснащенные возможностью подключения к информационнотелекоммуникационной сети "Интернет", принтер, доска интерактивная, ноутбук, проектор мультимедийный.

Лаборатории: технических средств обучения.

Оборудование лаборатории: рабочее место преподавателя; рабочие места обучающихся; доска ученическая обычная, настенная, передняя панель системного блока, стенд Задняя панель системного блока и подключаемые устройства, стенд о ЭВМ и персональных компьютерах, компьютеры с лицензионным программным обеспечением, оснащенные возможностью подключения к информационно-телекоммуникационной сети "Интернет".

## **3.2 Информационное обеспечение обучения**

# **Перечень рекомендуемых учебных изданий, Интернет-ресурсов, дополнительной литературы**

## **Основные источники:**

- 1. Михеева Е. В. Информационные технологии в профессиональной деятельности: учебник/ Е. В. Михеева. – 3-е изд. стереотип. – М.: Издательский центр «Академия», 2017. – 352 с. Гриф Минобрнауки.
- 2. Михеева Е. В. Практикум по информационным технологиям в профессиональной деятельности: учебное пособие для сред. проф. образования / Е. В. Михеева– 3-е изд. стереотип. – М.: Издательский центр «Академия», 2017. – 258 с. Гриф Минобрнауки.

## **Дополнительные источники:**

- 1. Леонтьев В. П. «Новейшая энциклопедия персонального компьютера 2007, - М.: ОЛМА Медиа Групп, 2017. – 896 с.
- 2. Информатика: Практикум по технологии работы на компьютере / под ред. Н.В. Макаровой. – 3-у изд. перераб. – М.: «Финансы и статистика», 2018. – 256 с. (высшие учебные заведения)
- 3. Практикум по экономической информатике: учебное пособие. Часть 1 / под редакцией. Е. Л Шуремова., Н.А Тимаковой., Е.А. Мамонтовой, М.: изд. «Перспектива», 2017. – 300 с.
- 4. Практикум по экономической информатике: учебное пособие. Часть II / под редакцией. В.П. Косарева, Г.А. Титоренко, Е.А. Мамонтовой, М.: изд. «Перспектива», 2017. – 302 с.

# **4. КОНТРОЛЬ И ОЦЕНКА РЕЗУЛЬТАТОВ ОСВОЕНИЯ УЧЕБНОЙ ДИСЦИПЛИНЫ**

Контроль и оценка результатов освоения учебной дисциплины осуществляется преподавателем в процессе проведения теоретических и практических занятий, тестирования, а также выполнения обучающимися индивидуальных заданий, контрольных работ.

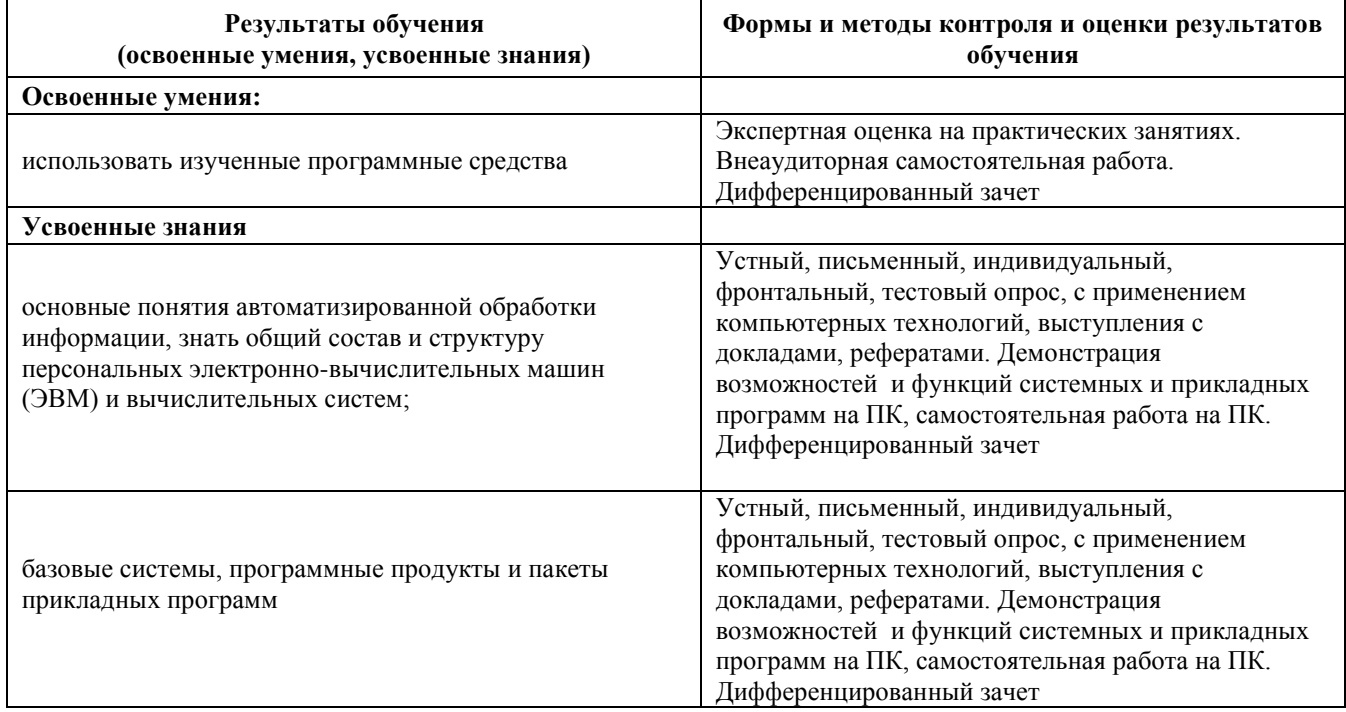